## 役員名簿

●記載例(番号1〜3)は削除のうえ番号1より入力してください。

**◎**名簿には登記簿上の「役員に関する事項」に記載されている方すべてを入力してください。NPO法人の場合は、代表理事、理事、監事をすべて記載してください。

●氏名欄に記入する氏名は戸籍上の氏名で入力してください。

●備考欄には他の団体等との<u>兼職関係(兼職先名称、兼職先での役割等)を記載</u>してください。

**●提出の際はPDF等に変換せずExcel形式のまま提出してください。要件を満たしていない場合は、再提出を求める場合があります。** 

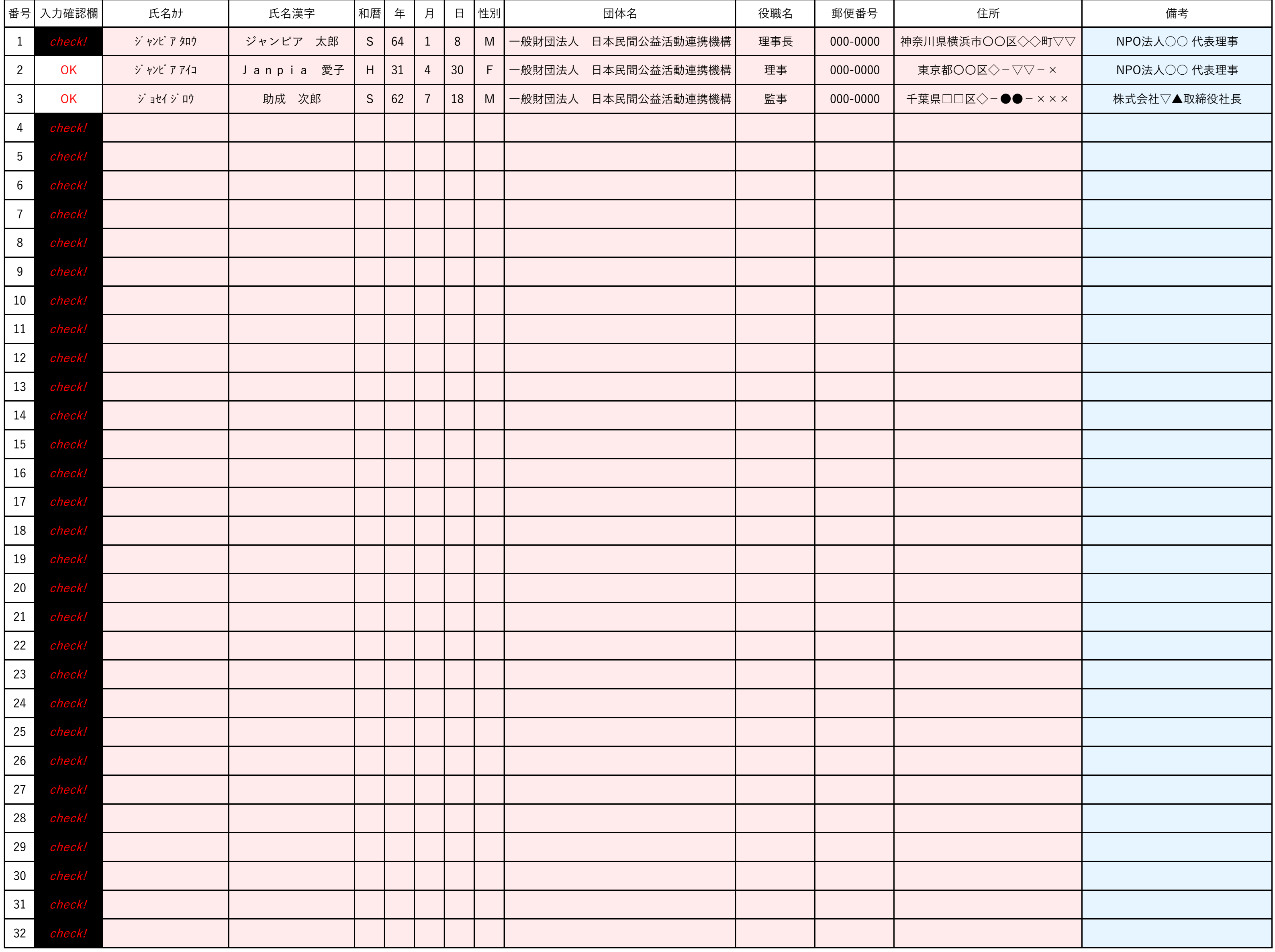

[各欄の入力方法と注意点]

・入力確認欄に「check!」が表示されているときは、和暦と生年月日の組み合わせをもう一度確認してください。

・役員名簿の枠が足りない場合は、適宜追加してください。

・氏名カナ欄は「半角」で入力、姓と名の間も半角で1マス空けてください。

・氏名漢字欄は「全角」で入力、姓と名の間も全角で1マス空けてください。

・外国人の場合は、氏名カナ欄は当該アルファベットのカナ読み、氏名漢字欄にはアルファベット(全角)を入力してください。

・生年月日欄は、大正は T、昭和は S、平成は Hを半角で入力し、年欄は数字2桁半角としてください。なお、明治45年は7月30日まで、大正15年は12月25日まで、昭和64年は1月7日までとなりま す。

・性別欄には「半角」で男性は M、女性は Fで入力してください。

必須入力セル 任意入力セル